# Knowledge Organiser

Unit 5 – Python Programming

#### **Summary**

Programming is writing computer code to create a program, in order to solve a problem. Programs consist of a series of instructions to tell a computer exactly what to do and how to do it. An algorithm is a set of instructions that describes how to get something done. It is crucial that the steps in an algorithm are sequenced and performed in the right order otherwise the algorithm will not work correctly.

Python is a general purpose and high-level programming language. You can use Python for developing desktop GUI applications, websites and web applications. Also, Python, as a high-level programming language, allows you to focus on core functionality of the application by taking care of common programming tasks

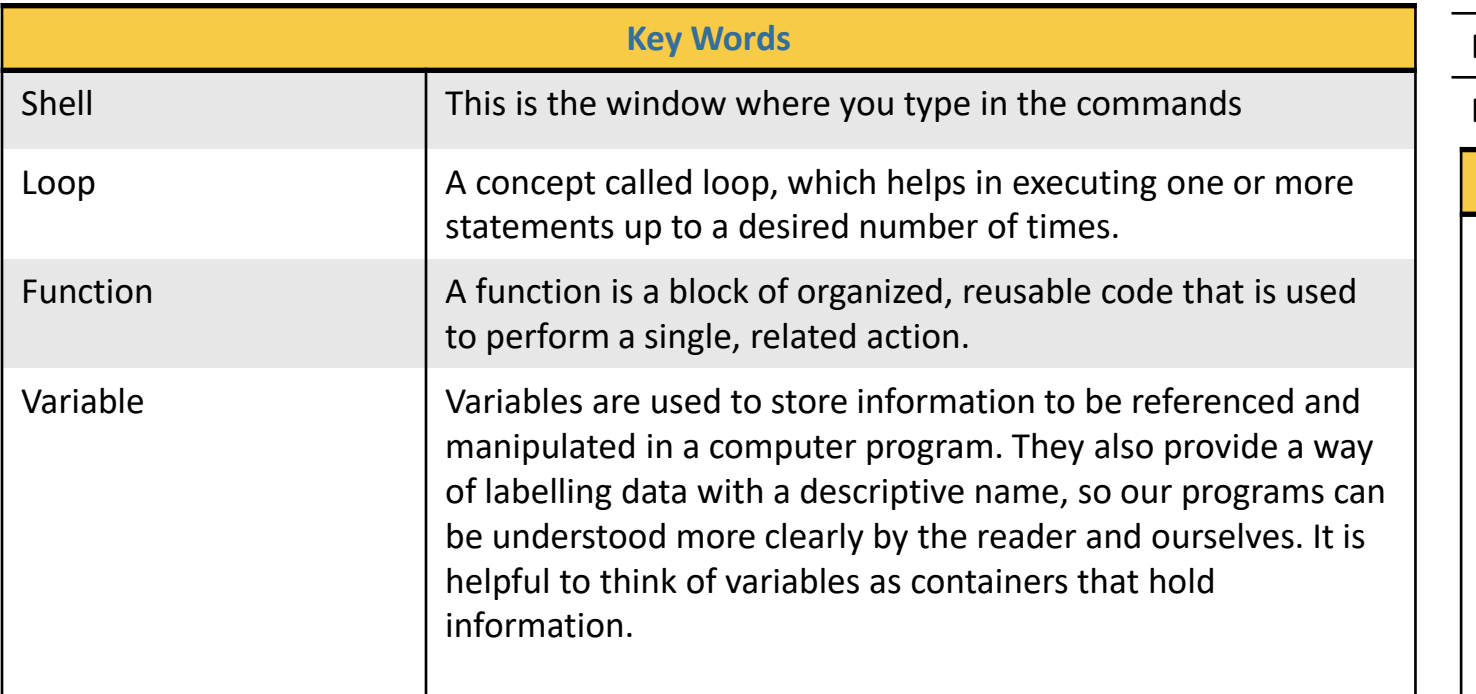

#### **Key Words continued** Import turtle import turtle wn=turtle.Screen wn=turtle.Screen() Bob=Turtle() Bob=turtle() wn.bgcolour("lightgray") wn.bgcolour("lightgray") Bob.color(red) Bob.color("red") bob.pensize(2) Bob.pensize(2) Bobforward(200) Bob.forward(200) Bob.left(90 Bob.left(90) Bob.forwards(200) Bob.forwards(200) **Improve the code** Import turtle wn=turtle.Screen() turtle.forward(200) turtle.right(90) turtle.forward(200) turtle.right(90) turtle.forward(200) turtle.right(90) turtle.forward(200) turtle.right(90) turtle.reset() import turtle wn=turtle.Screen() def line(): turtle.forward(200) def angle(): turtle.right(90) for i in range(4): line() angle()

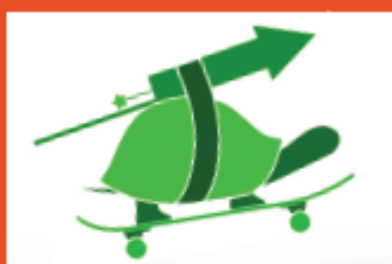

Use these

statements at the

start of every

program

## Gelling ready to drew

Ryllhon Tarlle Cheel Sheels

import turtle turtle.mode('logo') turtle.speed(*integer*)

Make all the turtle commands available to your program Set the mode

Set the animation speed of the turtle.  $1 =$  slowest,  $10 =$  fastest. O turns off animation completely

turtle.shape('turtle')

Set the shape. You can also choose from: arrow, square, circle, triangle and classic

### Movemenl

turtle.forward(distance) turtle.backward(distance) turtle.right(angle) turtle.left(angle) turtle.home() turtle.goto $(x, y)$ turtle.setheading(degrees) west

Go forwards by amount *distance* Go backwards by amount *distance* Turn right by angle degrees Turn left by angle degrees Go home (0, 0) and face north Go to position  $x, y$ Point in compass direction *degrees*. 0 is north, 90 is east, 180 is south, 270 is Ga exemple: import turtle

turtle.mode('logo') turtle.speed $(10)$ turtle.shape('turtle')

# Draw a square turtle.forward(100) turtle.right(90) turtle.forward(100) turtle.right(90) turtle.forward(100) turtle.right(90) turtle.forward(100)

### **Ilerelion exemples:**

for  $i$  in range $(3)$ : turtle.forward(100) turtle.right(120)

for  $i$  in range $(4)$ : turtle.forward(100) turtle.right(90)

for  $i$  in range $(5)$ : turtle.forward(100) turtle.right(72)

Can you see a pattern between the numbers on the left, and the shapes on the right?

How could you use this knowledge to draw an octagon?

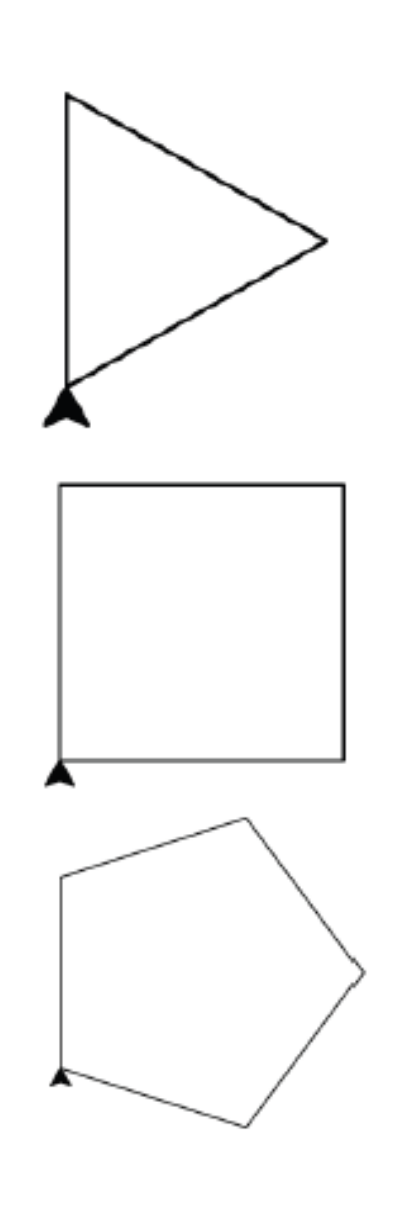

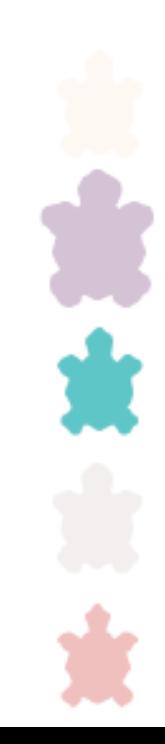